# GROUP PROJECTS ABROAD (GPA) ANNUAL DIRECTOR

CFDA NUMBER: 84.021

IEPS REPORTING SYSTEM PROPOSED SCREENS

ATTACHMENT B: IEPS REPORTING SYSTEM PROPOSED SCREENS

| IEF  | Contraction of the second second seco |                            | VICE                    |                                                                                                    |                                                | INFORMATION SYSTEM |
|------|----------------------------------------------------------------------------------------------------|----------------------------|-------------------------|----------------------------------------------------------------------------------------------------|------------------------------------------------|--------------------|
|      | Program:<br>Institution:<br>Project:<br>Award #:<br>Project Dire<br>World Area:                                                                                                    |                            | ect Director)           | Grant Start I<br>Grant End D<br>Report Due<br>Extended En<br>Extended Du<br>Submit Date<br>Amount: | Date:<br>ate:<br>Date:<br>Id Date:<br>Ie Date: |                    |
|      |                                                                                                    |                            | odate Password   Contac | <u>xt Us   Help   User Gu</u>                                                                      |                                                |                    |
| Proj | ect Info                                                                                                    | Administrative<br>Add User | Travel Requests         | Pre-Seminar                                                                                        | Reports<br>Post-Seminar                        | View/Submit Report |

Please change your password to something other than your award number.

# **Update Password**

To change your password, enter your current password and the new password. Enter the new password again to confirm. Then click "Update."

Current password:

New password:

Confirm password:

| Home   Update Password   Contact Us   Help   User Guide                                                                                                    | Logoff |
|----------------------------------------------------------------------------------------------------|--------|
| International Education Programs Service<br>U.S. Department of Education<br>Office of Postsecondary Education<br>1990 K Street, N.W., Washington, DC 20006-8521<br>Phone: (202) 502-7700 |        |

| IEF  |                                                                                    | IRIS                       | VICE                    |                         | H                                                                                                    |                                              |               |            |
|------|------------------------------------------------------------------------------------|----------------------------|-------------------------|-------------------------|----------------------------------------------------------------------------------------------------|----------------------------------------------|---------------|------------|
|      | Program:<br>Institution:<br>Project:<br>Award #:<br>Project Directo<br>World Area: | GPA                        |                         |                         | Grant Start D<br>Grant End Da<br>Report Due D<br>Extended End<br>Extended Dud<br>Submit Date:<br>Amount: | Pate:<br>hte:<br>Date:<br>d Date:<br>e Date: |               |            |
|      |                                                                                    |                            | odate Password   Contac | <u>st Us</u>   <u>H</u> | lelp   User Guid                                                                                         |                                              |               | ]          |
| Proj | ect Info                                                                           | Administrative<br>Add User | Travel Requests         | Pre                     | e-Seminar                                                                                                | Reports<br>Post-Semin                        | nar View/Subm | nit Report |

# **Project Information**

Review and edit the project information and contact information for the project director. If you need to change the name or email of your project director, contact your program officer for instructions.

| * Required fields          |                                                                                                    |
|----------------------------|----------------------------------------------------------------------------------------------------|
| Name:                      |                                                                                                    |
| Title:                     |                                                                                                    |
| Street:                    | *                                                                                                    |
| Street 2:                  |                                                                                                    |
| City:                      | *                                                                                                    |
| State:                     | District of Columbia                                                                                              |
| Postal code:               |                                                                                                    |
| Phone:                     | *                                                                                                    |
| Fax:                       |                                                                                                    |
| Email:                     |                                                                                                    |
| Web site:                  |                                                                                                    |
| Home institution:          |                                                                                                    |
| Project title:             | *                                                                                                    |
| World area:                | * Latin America                                                                                                   |
| Country(ies) of            | * (for multiple selections, hold down "ctrl" or "apple" key and click. You are only allowed up to 15 selections.) |
| Study:                     | Select all that apply                                                                                             |
|                            | United States of America<br>Afghanistan                                                                           |
|                            | Albania                                                                                                    |
|                            | Algeria                                                                                                    |
| Number of<br>Weeks Abroad: | *                                                                                                    |
|                            |                                                                                                    |
| Program officer:           | 0                                                                                                    |
|                            | Subject Areas *                                                                                                   |
|                            | Please select no more than 15 items.                                                                              |

http://iris.ed.gov/irisomb/gpa\_director/editProjectInfo.cfm[10/5/2009 11:46:48 AM]

(for multiple selections, hold down "ctrl" or "apple" key and click.)

IEPS - International Resource Information System (IRIS)

Select all that apply Area Studies Assessment and Testing Collaboration Dissemination Dissertation Research Distance Learning Evaluation Foreign Language Across The Curriculum Foreign Language Programs (Domestic)

 Home
 Update Password
 Contact Us
 Help
 User Guide
 Logoff

 International Education Programs Service
 U.S. Department of Education
 Office of Postsecondary Education
 1990 K Street, N.W., Washington, DC 20006-8521
 Phone: (202) 502-7700

| IEPS 🍥 I                                                                             | RIS             |                        | $\mathbb{N}^{+}$ | -335                   |          |
|--------------------------------------------------------------------------------------|-----------------|------------------------|------------------|------------------------|----------|
| INTERNATIONAL EDUCATION P                                                            | ROGRAMS SERVICE |                        | INTERNATION      | AL RESOURCE INFORMATIC | N SYSTEM |
| Program:<br>Institution:<br>Project:<br>Award #:<br>Project Director:<br>World Area: |                 |                        |                  |                        |          |
|                                                                                      | Home Contact L  | Us   Help   User Guide | Logoff           |                        |          |

# **Time Extension**

Section 74.25 of the Education Department General Administrative Regulations (EDGAR) allows a grantee to notify IEPS about the necessity to extend the end of a grant for up to 12 months. The time extension allows you to complete an activity that you were unable to complete before the scheduled end date of your grant. If you need a time extension, you must notify your program officer in writing at least 10 days before the end date of the grant.

\*Please provide a justification for the one-time time extension.

| Comments: (limit 1,500 characters and spaces)                                                                                              |   |
|----------------------------------------------------------------------------------------------------|---|
|                                                                                                    |   |
|                                                                                                    |   |
|                                                                                                    |   |
|                                                                                                    |   |
| Enter the amount of funds to be used during the time extension                                                                             |   |
| 0                                                                                                    |   |
|                                                                                                    |   |
| Enter the revised end date for your project. When the project end date is extended, the due date for the submission of your final          |   |
| erformance report will change. The final performance report will be due 90 days after the revised end date.                                |   |
| Example: 01/01/1900                                                                                                    |   |
| lease note: According to EDGAR 74.25(e)(2)(ii) a time extension may not be exercised merely for the purpose of using unobligated balances. |   |
|                                                                                                    |   |
| Submit Request                                                                                                    |   |
| Home   Update Password   Contact Us   Help   User Guide   Logoff                                                                           | - |
| International Education Programs Service                                                                                                   |   |
| U.S. Department of Education                                                                                                    |   |
| Office of Postsecondary Education<br>1990 K Street, N.W., Washington, DC 20006-8521                                                        |   |
| Phone: (202) 502-7700 🔇                                                                                                    |   |
|                                                                                                    |   |

| IEPS                                                                | IRIS                  |                       |                                                                                                |                                        | 2 Prop                  |
|---------------------------------------------------------------------|-----------------------|-----------------------|------------------------------------------------------------------------------------------------|----------------------------------------|-------------------------|
| INTERNATIONAL EL                                                    | UCATION PROGRAMS      | SERVICE               | INT                                                                                            | ERNATIONAL RESOU                       | IRCE INFORMATION SYSTEM |
| Program<br>Institutio<br>Project:<br>Award #<br>Project<br>World An | on:<br>:<br>Director: |                       | Grant Start<br>Grant End I<br>Report Due<br>Extended E<br>Extended D<br>Submit Date<br>Amount: | Date:<br>Date:<br>nd Date:<br>ue Date: |                         |
|                                                                     | Home                  | Update Password Conta | ct Us   Help   User G                                                                          |                                        |                         |
|                                                                     | Administrative        |                       |                                                                                                | Reports                                |                         |
| Project Info                                                        | Add User              | Travel Requests       | Pre-Seminar                                                                                    | Post-Seminar                           | View/Submit Report      |

# **Additional Users**

To add a user with permission to edit reports for this project, click the add a user button. The system will email login information to each added user. The user will have access to all functionalities in IRIS except report submission which is restricted to the Project Director. If a user is no longer associated with the project, the Project Director must remove that user from IRIS. IEPS staff may not add or delete users from IRIS.

To update a user, click the Update link under Action To remove a user, click the Delete link under Action

| Action          | Name | Email | Title |
|-----------------|------|-------|-------|
| Update   Delete |      |       |       |
|                 |      |       |       |

| IEP     | PS 🔵                                                                       |        | IRIS           |                                         |                                         |                                                               |                                                                                                  |                          | - Z      | 7.5        |           |
|---------|----------------------------------------------------------------------------|--------|----------------|-----------------------------------------|-----------------------------------------|---------------------------------------------------------------|--------------------------------------------------------------------------------------------------|--------------------------|----------|------------|-----------|
| INTERNA | TIONAL EDU                                                                 | CATIO  | N PROGRAMS S   | ERVICE                                  |                                         |                                                               | INTERI                                                                                           | NATIONAL RES             | OURCE II | FORMATIO   | N SYSTEM  |
|         | Program:<br>Institution<br>Project:<br>Award #:<br>Project Di<br>World Are | rector | GPA<br>:       |                                         |                                         | Gra<br>Rej<br>Ext<br>Ext<br>Sul                               | ant Start Da<br>ant End Date<br>port Due Da<br>tended End<br>tended Due<br>pomit Date:<br>nount: | e:<br>ite:<br>Date:      |          |            |           |
|         |                                                                            |        | Home           | Update Password                         | Contact L                               | Js   Help                                                     | User Guide                                                                                       | Logoff                   |          |            |           |
|         | -                                                                          |        | Administrative |                                         |                                         |                                                               | 1                                                                                                | Reports                  | 1        |            | 1         |
| Proje   | ect Info                                                                   |        | Add User       | Travel Reque                            | sts                                     | Pre-Se                                                        | minar                                                                                            | Post-Semina              | ar       | View/Submi | it Report |
| * Requ  | <b>d a Use</b><br>uired fields<br>name:                                    | *      | t name         | Last name                               | 2                                       |                                                               |                                                                                                  |                          |          |            |           |
| Title   |                                                                            | * S(   | elect one      |                                         |                                         |                                                               |                                                                                                  |                          |          |            |           |
|         |                                                                            |        | Home           | U.S. E<br>Office of<br>1990 K Street, N | Education<br>epartment of<br>Postsecond | Programs Se<br>of Education<br>dary Education<br>ngton, DC 20 | on                                                                                               | <u>2</u>   <u>Logoff</u> |          |            |           |

| IEF     | PS 🎡                                                                                | IRIS           |                         |                         | $\square$                                                                                                |                                     | J.J.             | 2 m        |
|---------|-------------------------------------------------------------------------------------|----------------|-------------------------|-------------------------|----------------------------------------------------------------------------------------------------|-------------------------------------|------------------|------------|
| INTERNA | TIONAL EDUCATIO                                                                     | N PROGRAMS SER | VICE                    |                         | INTE                                                                                                    | RNATIONAL RES                       | OURCE INFORMATIO | ON SYSTEM  |
|         | Program:<br>Institution:<br>Project:<br>Award #:<br>Project Director<br>World Area: | GPA<br>:       |                         |                         | Grant Start D<br>Grant End Da<br>Report Due D<br>Extended End<br>Extended Dud<br>Submit Date:<br>Amount: | ite:<br>Date:<br>d Date:<br>e Date: |                  |            |
|         |                                                                                     |                | odate Password   Contac | <u>ct Us</u>   <u>H</u> | lelp   User Gui                                                                                          | de Logoff                           |                  |            |
|         |                                                                                     | Administrative |                         |                         |                                                                                                    | Reports                             |                  |            |
| Proje   | ect Info                                                                            | Add User       | Travel Requests         | Pr                      | e-Seminar                                                                                                | Post-Semin                          | ar View/Subn     | nit Report |

### **International Travel Approval Request**

Create a Travel Approval Request (TAR) for your participants. You can have more than one participant on a TAR. You should create one TAR for each travel itinerary.

- To add a TAR, click the "Add a Travel Approval Request" button.
- Your TARs are listed below.
- To view or edit a TAR, click "Update."
- To remove a TAR, click "Delete."
- After entering a TAR, click the "Submit to IEPS" button at the bottom of the page to submit it to IEPS.
- IRIS will notify your program officer by email when the TAR is submitted.
- Once the TAR is approved or disapproved, IRIS will send you an email with additional information from your program officer.
- Once the TAR has been approved by IEPS, it can be updated and resubmitted to IEPS for your program officer to reapprove.
- Note: If no grant funding was used to support travel to or from the U.S., do not create a TAR.

### The TAR must be submitted to IEPS at least 30 days prior to the traveler's departure.

| Action                   | Name(s) | Status           | Submitted<br>Date | Approval<br>Date | FY<br>Funds | Travel<br>Dates | Country | Purpose |
|--------------------------|---------|------------------|-------------------|------------------|-------------|-----------------|---------|---------|
| Update   Delete<br>Print |         | Not<br>Submitted |                   |                  |             |                 |         |         |

| Home   Update Password   Contact Us   Help   User Guide   Logoff |
|------------------------------------------------------------------|
| International Education Programs Service                         |
| U.S. Department of Education                                     |
| Office of Postsecondary Education                                |
| 1990 K Street, N.W., Washington, DC 20006-8521                   |
| Phone: (202) 502-7700                                            |
|                                                                  |
|                                                                  |

|                                                                                | IRIS                       | VICE                                              |                                                                             |                                                                                                    | Jun -              |  |  |  |
|--------------------------------------------------------------------------------|----------------------------|---------------------------------------------------|-----------------------------------------------------------------------------|----------------------------------------------------------------------------------------------------|--------------------|--|--|--|
| Program:<br>Institution:<br>Project:<br>Award #:<br>Project Dire<br>World Area | GPA                        |                                                   | Grant Start I<br>Grant End Da<br>Report Due I<br>Extended En<br>Extended Du | INTERNATIONAL RESOURCE INFORMATION S         Grant Start Date:         Grant End Date:         Report Due Date:         Extended End Date:         Extended Due Date:         Submit Date:         Amount:       \$0 |                    |  |  |  |
|                                                                                |                            | odate Password   Contac                           | <u>ct Us</u>   <u>Help</u>   <u>User Gui</u>                                | de Logoff                                                                                                    |                    |  |  |  |
| Project Info                                                                   | Administrative<br>Add User | Travel Requests                                   | Pre-Seminar                                                                 | Reports<br>Post-Seminar                                                                                                    | View/Submit Report |  |  |  |
| Internatior<br>travel                                                          | nal Travel Ap              | proval Reque                                      | st - Submit 30                                                              | ) days in adv                                                                                                    | ance of            |  |  |  |
| Submit a Travel Ap                                                             | proval Request (TAR) fo    | r your participants.                              |                                                                             |                                                                                                    |                    |  |  |  |
| * Required fields<br>Group or individual                                       |                            | Group Individual<br>there is more than one partic | ipant, elaborate in the "Purpo                                              | ose of travel explanation.")                                                                                                    |                    |  |  |  |

| Partici | pant | name | S | ): |
|---------|------|------|---|----|

Number of participant(s):

(limit 500 characters)

Purpose of travel: \* Select one

Travel Justification: \* (limit 2,000 characters)

Provide travel justification that is directly related to the approved project scope. Indicate whether this funding was in the approved budget.

| Country(ies):                                 | *    | Select one |             |
|-----------------------------------------------|------|------------|-------------|
|                                               |      | Select one |             |
|                                               |      | Select one |             |
|                                               |      | Select one |             |
|                                               |      | Select one |             |
| Fulbright-Hays GPA funds expended for travel: | * \$ |            | Max \$1,000 |
|                                               |      |            |             |

Explanation of Fulbright-Hays GPA funds expended: (limit 2,000 characters) Provide a detailed itemization of Fulbright-Hays GPA funds to be expended, e.g., lodging, per diem, travel.

Departure date:

\*

(mm/dd/yyyy)

Return date: \* (mm/dd/yyyy) Comments: (limit 1,000 characters)

### Participant's Departure Itinerary (Required for international travel) Please include connecting flights.

| Departure              |            |                      |                     |                    |
|------------------------|------------|----------------------|---------------------|--------------------|
| Date                   | From State | Arrival Date         |                     | Airline and Flight |
| (mm/dd/yyyy) From City | or Country | (mm/dd/yyyy) To City | To State or Country | -                  |
|                        |            |                      | , ,                 |                    |
|                        |            |                      |                     |                    |
|                        |            |                      |                     |                    |
|                        |            |                      |                     |                    |
|                        |            |                      |                     |                    |
|                        |            |                      |                     |                    |
|                        |            |                      |                     |                    |
|                        |            |                      |                     |                    |
|                        |            |                      |                     |                    |
|                        |            |                      |                     |                    |
|                        |            |                      |                     |                    |
|                        |            |                      |                     |                    |

### Participant's Return Itinerary

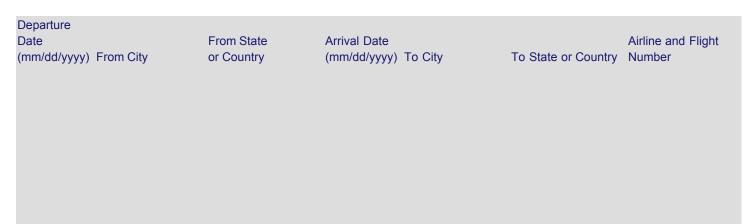

| IE        |                                                                               | IRIS           | VICE                    |                        | INTE                                                                                                  | RNATIONAL                           | RESOURCE |              | N SYSTEM |
|-----------|-------------------------------------------------------------------------------|----------------|-------------------------|------------------------|----------------------------------------------------------------------------------------------------|-------------------------------------|----------|--------------|----------|
|           | Program:<br>Institution:<br>Project:<br>Award #:<br>Project Dir<br>World Area | ector:         |                         |                        | Grant Start I<br>Grant End Da<br>Report Due I<br>Extended En<br>Extended Du<br>Submit Date<br>Amount: | ate:<br>Date:<br>d Date:<br>e Date: |          |              |          |
|           |                                                                               |                | odate Password   Contac | <u>t Us</u>   <u>-</u> | lelp   <u>User Gui</u>                                                                                | de   Logoff                         |          |              |          |
|           |                                                                               | Administrative |                         |                        |                                                                                                    | Rep                                 | orts     |              |          |
| Pro       | ject Info                                                                     | Add User       | Travel Requests         | Pre                    | e-Seminar                                                                                             | Post-S                              | eminar   | View/Submi   | t Report |
| Pre-Semin | ar Screens:                                                                   | Participan     | t Administration        |                        | Instructor                                                                                            |                                     | Proje    | ect Overview |          |

# **Maintain Participants**

The participant records are listed below.

- To add a participant, click the "Add Participant" button.
- To view or edit a participant, click "Update."
- To remove a participant, click "Delete."
- To send an email notification, check the "Notify" box for all participants that you would like to notify and click the "Notify Participants" button.
- To view a participant's report, click "View."
- To view all of the participant's report together, click "View all Participant Reports"

\* Enter due date for participant reports in IRIS:

e.g. 01/01/2001

| Action          | Notify | Name         | Email             | Submit<br>Date | Notified? | View<br>Report |
|-----------------|--------|--------------|-------------------|----------------|-----------|----------------|
| Update   Delete |        | Mike Feranda | mferanda@cds2.com |                | No        | <u>View</u>    |

Home Update Password Contact Us Help User Guide Logoff

International Education Programs Service U.S. Department of Education

Office of Postsecondary Education 1990 K Street, N.W., Washington, DC 20006-8521 Phone: (202) 502-7700

| IEPS 🛞 IRIS                                                                              |                                    |                                                                                                    |                                                 | 2 July                  |
|------------------------------------------------------------------------------------------|------------------------------------|----------------------------------------------------------------------------------------------------|-------------------------------------------------|-------------------------|
| INTERNATIONAL EDUCATION PROGRAM                                                          | S SERVICE                          | 1                                                                                                    |                                                 | IRCE INFORMATION SYSTEM |
| Program: GPA<br>Institution:<br>Project:<br>Award #:<br>Project Director:<br>World Area: |                                    | Grant Start I<br>Grant End Da<br>Report Due I<br>Extended En<br>Extended Du<br>Submit Date<br>Amount: | ate:<br>Date:<br>d Date:<br>e Date:<br>:<br>\$0 |                         |
| <u>Home</u><br>Administrative                                                            |                                    | tact Us   Help   User Gui                                                                             | de <u>Logoff</u><br>Reports                     |                         |
| Project Info Add User                                                                    | Travel Requests                    | Pre-Seminar                                                                                           | Post-Seminar                                    | View/Submit Report      |
| Pre-Seminar Screens: Par                                                                 | ticipant Administration            | Instructor<br>Admin                                                                                   |                                                 | Project Overview        |
| Update Participant                                                                       |                                    |                                                                                                    |                                                 |                         |
| Enter the following information about                                                    | each participant, <b>including</b> | y project administrato                                                                                | rs.                                             |                         |
| * Required fields<br>Participant name:                                                   | *                                  |                                                                                                    |                                                 |                         |
| Institutional Email:                                                                     | First name<br>*                    | Last name                                                                                             |                                                 |                         |
| Other Email:                                                                             | *                                  |                                                                                                    |                                                 |                         |
| Institution or Employer:<br>Other:<br>(If institution not in dropdown)                   | * Abilene Christian Univ           | versity                                                                                               |                                                 |                         |
| Street address:                                                                          | *                                  |                                                                                                    |                                                 |                         |
| City:                                                                                    | *                                  |                                                                                                    |                                                 |                         |
| State:                                                                                   | District of Columbia               |                                                                                                    |                                                 |                         |
| Country:                                                                                 | * United States of Ame             | erica                                                                                                 |                                                 |                         |
| Postal code:                                                                             |                                    |                                                                                                    |                                                 |                         |
| Participant/Administrator type:                                                          | * K-6th Grade Teacher              | S                                                                                                    |                                                 |                         |
| Has the individual previously particip<br>If so, for what year(s) and country(ie:        | Yes No                             | inars or Group Projects Ab                                                                            | proad project? *                                |                         |
|                                                                                          |                                    |                                                                                                    |                                                 |                         |

|                                                                   |                       | <b>VICE</b>             |                              | INTERNATIO                                                                 |             | INFORMATION SYSTEM |
|-------------------------------------------------------------------|-----------------------|-------------------------|------------------------------|----------------------------------------------------------------------------|-------------|--------------------|
| Program<br>Instituti<br>Project:<br>Award #<br>Project<br>World A | on:<br>:<br>Director: |                         | Grant E<br>Report<br>Extende | tart Date:<br>nd Date:<br>Due Date:<br>ed End Date<br>ed Due Date<br>Date: | 2:          |                    |
|                                                                   |                       | pdate Password   Contac | t Us   Help   Us             | er Guide   L                                                               | ogoff       |                    |
|                                                                   | Administrative        |                         |                              |                                                                            | Reports     |                    |
| Project Info                                                      | Add User              | Travel Requests         | Pre-Seminar                  | P                                                                          | ost-Seminar | View/Submit Report |
| Pre-Seminar Screens:                                              | Participar            | nt Administration       |                              | tructor<br>dmin                                                            | Proj        | ect Overview       |

### Instructors

To add an instructor for Pre/Post student evaluations, click the add an instructor button.

To update an instructor, click the Update link under Action To remove an instructor, click the Delete link under Action

| Action          | Name | Email | Participa        | nt(s)    |           |
|-----------------|------|-------|------------------|----------|-----------|
| Update   Delete |      |       | Participant Name | Pre-Eval | Post-Eval |
|                 |      |       |                  |          |           |

| Home   Update Password   Contact Us   Help   User Guide   Logoff                                                                                                    |
|----------------------------------------------------------------------------------------------------|
| International Education Programs Service<br>U.S. Department of Education<br>Office of Postsecondary Education<br>1990 K Street, N.W., Washington, DC 20006-8521<br>Phone: (202) 502-7700 |
|                                                                                                    |

| IEPS 🔵                                                                           | IRIS               |                        |                          |                                                                                                    | +                | in the   | Jul Par            |
|----------------------------------------------------------------------------------|--------------------|------------------------|--------------------------|----------------------------------------------------------------------------------------------------|------------------|----------|--------------------|
| INTERNATIONAL EDUCA                                                              | TION PROGRAMS SERV | ICE                    |                          | INTERN                                                                                                    | ATIONAL RES      | OURCE IN | FORMATION SYSTEM   |
| Program:<br>Institution:<br>Project:<br>Award #:<br>Project Direc<br>World Area: | GPA                |                        | Gra<br>Rej<br>Ext<br>Ext | ant Start Dat<br>ant End Date<br>port Due Dat<br>tended End I<br>tended Due I<br>tended Due I<br>tended Due I<br>tended Due I | :<br>e:<br>Date: |          |                    |
|                                                                                  |                    | date Password   Contac | t Us   Help              | User Guide                                                                                                    |                  |          |                    |
|                                                                                  | Administrative     |                        |                          |                                                                                                    | Reports          |          |                    |
| Project Info                                                                     | Add User           | Travel Requests        | Pre-Sei                  | minar                                                                                                    | Post-Semina      | ar       | View/Submit Report |
| Pre-Seminar Screens:                                                             | Participant        | Administration         |                          | Instructor<br>Admin                                                                                                    |                  | Project  | Overview           |
| Add an Inst                                                                      | ructor             |                        |                          |                                                                                                    |                  |          |                    |
| * Required fields<br>Instructor name:                                            | *                  |                        |                          |                                                                                                    |                  |          |                    |
|                                                                                  | First name         | Last                   | name                     |                                                                                                    |                  |          |                    |
| Email:                                                                           | *                  |                        |                          |                                                                                                    |                  |          |                    |
| Instructor Participant                                                           | (s) * Select all   | that apply             |                          |                                                                                                    |                  |          |                    |

| Home   Update Password   Contact Us   Help   User Guide   Lo | goff                         |  |  |  |  |  |  |  |
|--------------------------------------------------------------|------------------------------|--|--|--|--|--|--|--|
| International Education Programs Service                     |                              |  |  |  |  |  |  |  |
| U.S. Department of Education                                 | U.S. Department of Education |  |  |  |  |  |  |  |
| Office of Postsecondary Education                            |                              |  |  |  |  |  |  |  |
| 1990 K Street, N.W., Washington, DC 20006-8521               |                              |  |  |  |  |  |  |  |
| Phone: (202) 502-7700                                        |                              |  |  |  |  |  |  |  |

| IEF                                             |                                                                                   | IRIS                       |                          |                         | H                                                                                                    | $\left  \right $                            |                        | 2.25<br>A  |          |
|-------------------------------------------------|-----------------------------------------------------------------------------------|----------------------------|--------------------------|-------------------------|----------------------------------------------------------------------------------------------------|---------------------------------------------|------------------------|------------|----------|
| INTERNA                                         | Program:<br>Institution:<br>Project:<br>Award #:<br>Project Direct<br>World Area: | GPA<br>GPA                 | RVICE                    |                         | Grant Start D<br>Grant End Da<br>Report Due D<br>Extended End<br>Extended Due<br>Submit Date:<br>Amount: | Date:<br>hte:<br>Date:<br>d Date:<br>e Date | -                      | ΙΝΕΟΒΜΑΤΙΟ | N SYSTEM |
|                                                 |                                                                                   | <u>Home   l</u>            | Jpdate Password   Contac | <u>ct Us</u>   <u>H</u> | elp   <u>User Gui</u>                                                                                    | <u>de   Lo</u>                              | ogoff                  |            |          |
| Proj                                            | ect Info                                                                          | Administrative<br>Add User | Travel Requests          | Pre                     | -Seminar                                                                                                 | Pc                                          | Reports<br>ost-Seminar | View/Submi | t Report |
| Pre-Seminar Screens: Participant Administration |                                                                                   |                            | Instructor<br>Admin      |                         | Proj                                                                                                    | ect Overview                                |                        |            |          |
| Pro                                             | oject Ove                                                                         | erview                     |                          |                         |                                                                                                    |                                             |                        |            |          |

Enter the following information about the Fulbright-Hays Group Projects Abroad grant.

### \* Required fields

Use the fields below to upload attachment files with the itinerary, key personnel in host country, participant selection criteria and publicity materials. The files must be in one of the following formats: Word, PowerPoint, Excel, Adobe PDF or HTML. The first four fields must contain valid file names. Press the "Browse..." button to the right of each attachment field to attach a file. When prompted, locate and select the file to upload.

| Pre Departure Orientation Agenda | a: * | no file selected                                                                                                    |
|----------------------------------|------|----------------------------------------------------------------------------------------------------|
| Host Country Itinerary:          | *    | no file selected                                                                                                    |
| Key personnel in host country:   | *    | no file selected                                                                                                    |
| Project type:                    | *    | Select one                                                                                                    |
| Focus of project:                | *    | Foreign language Area studies                                                                                                    |
| Project Information Requirements |      | I certify that the U.S. Embassy and Fulbright Commission in host country of study have<br>een notified and provided with detailed project information. |

**Language and Country Selection Instructions:** Select an item or multiple items from the left and click the ADD button marked as >>. Your selected languages or countries will appear in the selection box to the right.

|              | * Master List of Languages<br>Abron<br>Achinese (Achenese)<br>Acholi<br>Afar | Selected Languages<br>Add<br>Language(s) |
|--------------|------------------------------------------------------------------------------|------------------------------------------|
| Language(s): | Afrikaans<br>Aja-Gbe<br>Akan<br>Akkadian<br>Albanian<br>Allemannisch         | Remove<br>Language(s)                    |
|              | * Master List of Countries                                                   | Selected Countries<br>Add<br>Country(s)  |

Country(ies):

Remove

United States of America Afghanistan Albania Algeria American Samoa Andorra Angola Anguilla Antigua and Barbuda Argentina

Country(s)

| IEP                   |                                                                                  | IRIS           |                                   |                         |                                                                                                    |                    |                  |          |
|-----------------------|----------------------------------------------------------------------------------|----------------|-----------------------------------|-------------------------|----------------------------------------------------------------------------------------------------|--------------------|------------------|----------|
| INTERNAT              | Program:<br>Institution:<br>Project:<br>Award #:<br>Project Direc<br>World Area: | GPA            | VICE                              |                         | Grant Start Dat<br>Grant End Date<br>Report Due Dat<br>Extended End I<br>Extended Due I<br>Submit Date:<br>Amount: | e:<br>te:<br>Date: | E INFORMATIO     | N SYSTEM |
|                       |                                                                                  |                | date Password   Contac            | <u>ct Us</u>   <u>H</u> | elp   User Guide                                                                                                   |                    |                  |          |
|                       |                                                                                  | Administrative |                                   |                         |                                                                                                    | Reports            |                  |          |
| Proje                 | ect Info                                                                         | Add User       | Travel Requests                   | Pre                     | -Seminar                                                                                                    | Post-Seminar       | View/Submit      | t Report |
| Post-Semin<br>Screens | Orientation                                                                      |                | ry Activities In-Cou<br>Experienc | e Éval                  | Sources of Fundir                                                                                                  |                    | ities Priorities | Budget   |

Pre-Departure Preparation and Orientation Evaluation

Evaluate the pre-departure and / or the in-country orientations. Describe any exemplary activities and note areas for improvement. Include the following categories, if applicable:

- Language instruction;
- Delivery of the information in the orientation, including pacing and appropriateness;
- Cultural sensitivity of program coordinators;
- · Adequacy of preparation to make participants feel comfortable and ready to travel; and
- Overall preparation for the orientation.
- \* Required fields

Exemplary activities: \* (limit 4,000 characters and spaces)

Areas for improvement: \* (limit 4,000 characters and spaces)

Home | Update Password | Contact Us | Help | User Guide | Logoff International Education Programs Service U.S. Department of Education Office of Postsecondary Education 1990 K Street, N.W., Washington, DC 20006-8521 Phone: (202) 502-7700

http://iris.ed.gov/irisomb/gpa\_director/gpaDirOrientEvaluation.cfm[8/31/2009 10:27:43 AM]

| IEPS                                    | <b>IRIS</b>                     |                                     |                                                                                                    |                                      | Job Son              |
|-----------------------------------------|---------------------------------|-------------------------------------|----------------------------------------------------------------------------------------------------|--------------------------------------|----------------------|
| Program<br>Institut<br>Project<br>Award | ion:<br>::<br>#:<br>: Director: | RVICE                               | Grant Start I<br>Grant End Da<br>Report Due I<br>Extended En<br>Extended Du<br>Submit Date<br>Amount: | ate:<br>Date:<br>d Date:<br>le Date: | INFORMATION SYSTEM   |
|                                         | Home U                          | pdate Password   Contac             | <u>xt Us</u>   <u>Help</u>   <u>User Gui</u>                                                          | de Logoff                            |                      |
|                                         | Administrative                  |                                     |                                                                                                    | Reports                              |                      |
| Project Info                            | Add User                        | Travel Requests                     | Pre-Seminar                                                                                           | Post-Seminar                         | View/Submit Report   |
| Post-Seminar<br>Screens                 | ntation Evaluation In-Cour      | ntry Activities In-Cou<br>Experienc |                                                                                                    | nding Outreach Activitie             | es Priorities Budget |
| In-Coun                                 | try Activities                  |                                     |                                                                                                    |                                      |                      |

Indicate the number of each of the following in-country activities conducted. Explain any differences between the proposed and the actual activities.

| Activity                                           | Number of hours / week |
|----------------------------------------------------|------------------------|
| Formal lectures                                    |                        |
| Interaction w/ host country educators and students |                        |
| Informal cultural activities                       |                        |
| Curriculum development                             |                        |
| Project evaluation / debriefings                   |                        |
| Language sessions                                  |                        |
| Unscheduled free time                              |                        |

Explain any differences between the actual activities and the proposed itinerary. (limit 500 characters and spaces)

| Home   Update Password   Contact Us   Help   User Guide   Logoff |  |  |  |  |  |  |  |  |  |
|------------------------------------------------------------------|--|--|--|--|--|--|--|--|--|
| International Education Programs Service                         |  |  |  |  |  |  |  |  |  |
| U.S. Department of Education                                     |  |  |  |  |  |  |  |  |  |
| Office of Postsecondary Education                                |  |  |  |  |  |  |  |  |  |
| 1990 K Street, N.W., Washington, DC 20006-8521                   |  |  |  |  |  |  |  |  |  |
| Phone: (202) 502-7700                                            |  |  |  |  |  |  |  |  |  |

| IEP                   |                                                                                     | IRIS                       | VICE                               |                                                                                                  |                                                 | E INFORMATION SYSTEM    |
|-----------------------|-------------------------------------------------------------------------------------|----------------------------|------------------------------------|--------------------------------------------------------------------------------------------------|-------------------------------------------------|-------------------------|
|                       | Program:<br>Institution:<br>Project:<br>Award #:<br>Project Director<br>World Area: | GPA                        |                                    | Grant Start<br>Grant End D<br>Report Due<br>Extended En<br>Extended Du<br>Submit Date<br>Amount: | Date:<br>Date:<br>Date:<br>nd Date:<br>ue Date: |                         |
|                       |                                                                                     | Home Up                    | odate Password   Contac            | <u>ct Us   Help   User Gu</u>                                                                    | iide Logoff                                     |                         |
| Proje                 | ect Info                                                                            | Administrative<br>Add User | Travel Requests                    | Pre-Seminar                                                                                      | Reports<br>Post-Seminar                         | View/Submit Report      |
| Post-Semir<br>Screens | Orientation Eva                                                                     | luation In-Count           | ry Activities In-Cou<br>Experience | Sources of FU                                                                                    | Inding Outreach Activi                          | ities Priorities Budget |
| In-0                  | Country Ex                                                                          | perience                   | Evaluation                         |                                                                                                  |                                                 |                         |

Evaluate the in-country experience. Describe any exemplary activities and note areas for improvement. Include the following categories, if applicable:

- · Condition of housing facilities;
- Quality of food and dining services;
- Condition of meeting facilities;
- Quality of host country faculty and teachers;
- Quality of other host country counterparts;
- Quality and value of interaction with other program participants;
- Quality of service provided by host country administering agencies;
- Time scheduling and itinerary;
- · Pacing of itinerary; and
- Ability to meet the special needs of participants.
- \* Required Fields

Exemplary activities: \* (limit 4,000 characters and spaces)

Areas for improvement: \* (limit 4,000 characters and spaces)

Home | Update Password | Contact Us | Help | User Guide | Logoff International Education Programs Service U.S. Department of Education Office of Postsecondary Education 1990 K Street, N.W., Washington, DC 20006-8521 Phone: (202) 502-7700

| IEP                   |                                                                            |                      |                           |                                                                                               |                     | John -             |
|-----------------------|----------------------------------------------------------------------------|----------------------|---------------------------|-----------------------------------------------------------------------------------------------|---------------------|--------------------|
| INTERNAT              | TIONAL EDUCATION PROGRAMS SE                                               | RVICE                |                           | INTERNA                                                                                       | TIONAL RESOURCE IN  | FORMATION SYSTEM   |
|                       | Program: GPA<br>Institution:<br>Project:<br>Award #:<br>Project Director:  |                      |                           | Grant Start Date:<br>Grant End Date:<br>Report Due Date<br>Extended End Da<br>Extended Due Da | :<br>te:            |                    |
|                       | World Area:                                                                |                      |                           | Submit Date:                                                                                  |                     |                    |
|                       |                                                                            |                      |                           | Amount:                                                                                       | \$0                 |                    |
|                       | Home <u>Home</u> <u>I</u><br>Administrative                                | Jpdate Password   (  | Contact Us                | Help   <u>User Guide</u>                                                                      | Logoff<br>Reports   |                    |
| Proje                 | ect Info Add User                                                          | Travel Request       | e Pr                      | e-Seminar                                                                                     |                     | View/Submit Report |
| l Toje                |                                                                            |                      | 5                         |                                                                                               |                     |                    |
| Post-Semin<br>Screens | Orientation Evaluation In-Cou                                              |                      | n-Country<br>erience Eval | Sources of Funding                                                                            | Outreach Activities | Priorities Budget  |
| <b>So</b> ι           | urces of Funding                                                           |                      |                           |                                                                                               |                     |                    |
|                       | C C                                                                        | a funding augment fo | r the project             | Totolo will be outoma                                                                         | tically calculated  |                    |
| PIOVIC                | de the following information about th                                      | e funding support to | r the project.            | Totals will be automa                                                                         | lically calculated. |                    |
| * Requ                | uired fields                                                               |                      |                           |                                                                                               |                     |                    |
| Was tl                | he Fulbright-Hays GPA funding ade                                          | quate to complete th | ne project as p           | lanned? * Yes                                                                                 | No                  |                    |
| ~ -                   |                                                                            |                      |                           |                                                                                               |                     |                    |
|                       | deral Funding                                                              |                      |                           | A                                                                                             | N.                  |                    |
|                       | e project receive federal funding in a<br>amount of other federal funding: |                      | gnt-Hays GP               | A grant? * Yes                                                                                | No                  |                    |
|                       | -                                                                          | \$                   |                           |                                                                                               |                     |                    |
| Sourc                 | e of other federal funding:                                                |                      |                           |                                                                                               |                     |                    |
| × No                  | on-Federal Funding                                                         |                      |                           |                                                                                               |                     |                    |
| Did th                | e project receive non-federal fundin                                       | g? *                 | Yes No                    |                                                                                               |                     |                    |
| Partici               | ipant cost-sharing per person:                                             | \$                   |                           |                                                                                               |                     |                    |
| Total                 | participant cost-sharing:                                                  | \$                   |                           |                                                                                               |                     |                    |
| Schoo                 | ol district cost-sharing:                                                  | \$                   |                           |                                                                                               |                     |                    |
| Institu               | tion cost-sharing:                                                         | \$                   |                           |                                                                                               |                     |                    |
| Non-p                 | profit organization(s) cost-sharing:                                       | \$                   |                           |                                                                                               |                     |                    |
| Total ı               | non-federal funding:                                                       | \$                   |                           |                                                                                               |                     |                    |
| Total a               | amount of all other federal and non-                                       | federal funding: \$  |                           |                                                                                               |                     |                    |
|                       |                                                                            |                      |                           |                                                                                               |                     |                    |

| IEF                   | Const C                                                                         | IRIS             | ERVICE                                | INTE                                                                                                  | RNATIONAL RESOURCE                             | INFORMATION SYSTEM   |
|-----------------------|---------------------------------------------------------------------------------|------------------|---------------------------------------|----------------------------------------------------------------------------------------------------|------------------------------------------------|----------------------|
|                       | Program:<br>Institution:<br>Project:<br>Award #:<br>Project Dire<br>World Area: | GPA<br>ctor:     |                                       | Grant Start I<br>Grant End Da<br>Report Due I<br>Extended En<br>Extended Du<br>Submit Date<br>Amount: | Date:<br>ate:<br>Date:<br>Id Date:<br>Ie Date: |                      |
|                       |                                                                                 | Home             | Update Password   Conta               | <u>ct Us</u>   <u>Help</u>   <u>User Gui</u>                                                          | ide Logoff                                     |                      |
|                       |                                                                                 | Administrative   |                                       |                                                                                                    | Reports                                        |                      |
| Proj                  | ect Info                                                                        | Add User         | Travel Requests                       | Pre-Seminar                                                                                           | Post-Seminar                                   | View/Submit Report   |
| Post-Semir<br>Screens | nar Orientation                                                                 | Evaluation In-Co | untry Activities In-Cou<br>Experience |                                                                                                    | nding Outreach Activitie                       | es Priorities Budget |
| Out                   | treach A                                                                        | ctivity          |                                       |                                                                                                    |                                                |                      |

Below is a list of outreach records.

- Enter information for each outreach activity you completed or planned as a result of your participation in the program. Include activities such as conference presentations, teacher workshops, media interviews, and articles.
- To view or edit a record, click "Update."
- To remove a record, click "Delete."
- To add an outreach activity, click the "Add an Outreach Activity" button.

| Action | Activity Title                                                                                                    |  |  |  |  |  |  |  |  |
|--------|----------------------------------------------------------------------------------------------------|--|--|--|--|--|--|--|--|
|        |                                                                                                    |  |  |  |  |  |  |  |  |
|        | Home   Update Password   Contact Us   Help   User Guide   Logoff                                                                                                    |  |  |  |  |  |  |  |  |
|        | International Education Programs Service<br>U.S. Department of Education<br>Office of Postsecondary Education<br>1990 K Street, N.W., Washington, DC 20006-8521<br>Phone: (202) 502-7700 |  |  |  |  |  |  |  |  |

| IEPS                                                                                                    | : 🧕                                                             | IRIS                           |                                   |                         | $\square$                                                                                                | $\rightarrow$                       |                  | L'LL         |          |
|----------------------------------------------------------------------------------------------------|-----------------------------------------------------------------|--------------------------------|-----------------------------------|-------------------------|----------------------------------------------------------------------------------------------------|-------------------------------------|------------------|--------------|----------|
| INTERNATION                                                                                                    | IAL EDUC                                                        | ATION PROGRAMS SERV            | VICE                              |                         | INTE                                                                                                    | RNATIONAL                           | RESOURCE I       | NFORMATIO    | N SYSTEM |
| Inst<br>Proj<br>Awa<br>Proj                                                                                                    | gram:<br>titution:<br>ject:<br>ard #:<br>ject Dire<br>rld Area: |                                |                                   |                         | Grant Start D<br>Grant End Da<br>Report Due D<br>Extended End<br>Extended Dud<br>Submit Date:<br>Amount: | ate:<br>Date:<br>d Date:<br>e Date: |                  |              |          |
|                                                                                                    |                                                                 |                                | date Password   Contac            | <u>ct Us</u>   <u>H</u> | lelp   <u>User Guid</u>                                                                                  |                                     |                  |              |          |
|                                                                                                    |                                                                 | Administrative                 |                                   |                         |                                                                                                    | Rep                                 |                  |              |          |
| Project In                                                                                                    | ifo                                                             | Add User                       | Travel Requests                   | Pre                     | e-Seminar                                                                                                | Post-S                              | eminar           | View/Submi   | t Report |
| Screens                                                                                                    |                                                                 |                                | ry Activities In-Cou<br>Experienc |                         | Sources of Fun                                                                                           | ding Out                            | reach Activities | s Priorities | Budget   |
| Outreach Activities<br>Enter information for each outreach activity you completed or planned as a result of your participation in<br>the program. Include activities such as conference presentations, teacher workshops, media interviews<br>and articles. |                                                                 |                                |                                   |                         |                                                                                                    |                                     |                  |              |          |
| * Required                                                                                                    | fields                                                          |                                |                                   |                         |                                                                                                    |                                     |                  |              |          |
| Type of ac                                                                                                    | ctivity: *                                                      | Select one                     |                                   |                         |                                                                                                    |                                     |                  |              |          |
| Title of act                                                                                                    | tivity: *                                                       |                                |                                   |                         |                                                                                                    |                                     |                  |              |          |
| Target aud                                                                                                    | dience: *                                                       | Select all that apply Business |                                   |                         |                                                                                                    |                                     |                  |              |          |

| Business executives                                                                                                    |        |        |
|----------------------------------------------------------------------------------------------------|--------|--------|
| Community organization                                                                                                    |        |        |
| (For the second second styred be apple to the second styred by the second second styred by the second second secon | ey and | click) |
|                                                                                                    |        |        |

| State:   |   | Select one |
|----------|---|------------|
| Country: | * | Select one |

| Is this a completed or planned activity? * | Completed | Planned |
|--------------------------------------------|-----------|---------|
|--------------------------------------------|-----------|---------|

Total attendance:

Comments: (limit 1,000 characters and spaces)

| IEP                   |                                                                                    | IRIS               |                                    |                                                                                                |                                                 |                        |
|-----------------------|------------------------------------------------------------------------------------|--------------------|------------------------------------|------------------------------------------------------------------------------------------------|-------------------------------------------------|------------------------|
| INTERNA               | Program:<br>Institution:<br>Project:<br>Award #:<br>Project Directo<br>World Area: | GPA<br>GPA         | VICE                               | Grant Start<br>Grant End E<br>Report Due<br>Extended E<br>Extended D<br>Submit Date<br>Amount: | Date:<br>Date:<br>Date:<br>nd Date:<br>ue Date: | INFORMATION SYSTEM     |
|                       |                                                                                    | Home Up            | odate Password   Contac            | <u>ct Us</u>   <u>Help</u>   <u>User G</u>                                                     | uide Logoff                                     |                        |
|                       |                                                                                    | Administrative     |                                    |                                                                                                | Reports                                         |                        |
| Proj                  | ect Info                                                                           | Add User           | Travel Requests                    | Pre-Seminar                                                                                    | Post-Seminar                                    | View/Submit Report     |
| Post-Semir<br>Screens | Orientation Ev                                                                     | valuation In-Count | ry Activities In-Cou<br>Experience |                                                                                                | unding Outreach Activi                          | ties Priorities Budget |
| Pri                   | orities                                                                            |                    |                                    |                                                                                                |                                                 |                        |

Describe any activities that took place during the current reporting period which address the announced priorities of the program. Indicate if grant funds were used to support the activities. To view a list of the announced priorities, click <u>here.</u>

Required field (limit 4,000 characters and spaces)

| E | lome   Update Password | Contact Us   Help       | <u>User Guide</u> | Logoff |
|---|------------------------|-------------------------|-------------------|--------|
|   | International E        | Education Programs Serv | ice               |        |
|   | U.S. Der               | partment of Education   |                   |        |
|   | Office of P            | Postsecondary Education |                   |        |
|   | 1990 K Street, N.V     | W., Washington, DC 2000 | 6-8521            |        |
|   |                        | ne: (202) 502-7700      |                   |        |

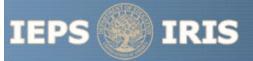

INTERNATIONAL EDUCATION PROGRAMS SERVICE

INTERNATIONAL RESOURCE INFORMATION SYSTEM

### **GPA Priorities for 2009**

Competitive Preference Priority I: For FY 2009, this priority is a competitive preference priority. Under 34 CFR 75.105(c)(2)(i) and 664.31(g) we award an additional five (5) points to an application that meets this priority. This priority is:

Projects that focus on any of the seventy-eight (78) languages deemed critical on the U.S. Department of Education's list of Less Commonly Taught Languages (LCTLs) found below.

This list includes the following: Akan (Twi-Fante), Albanian, Amharic, Arabic (all dialects), Armenian, Azeri (Azerbaijani), Balochi, Bamanakan (Bamana, Bambara, Mandikan, Mandingo, Maninka, Dyula), Belarusian, Bengali (Bangla), Berber (all languages), Bosnian, Bulgarian, Burmese, Cebuano (Visayan), Chechen, Chinese (Cantonese), Chinese (Gan), Chinese (Mandarin), Chinese (Min), Chinese (Wu), Croatian, Dari, Dinka, Georgian, Gujarati, Hausa, Hebrew (Modern), Hindi, Igbo, Indonesian, Japanese, Javanese, Kannada, Kashmiri, Kazakh, Khmer (Cambodian), Kirghiz, Korean, Kurdish (Kurmanji), Kurdish (Sorani), Lao, Malay (Bahasa Melayu or Malaysian), Malayalam, Marathi, Mongolian, Nepali, Oromo, Panjabi, Pashto, Persian (Farsi), Polish, Portuguese (all varieties), Quechua, Romanian, Russian, Serbian, Sinhala (Sinhalese), Somali, Swahili, Tagalog, Tajik, Tamil, Telugu, Thai, Tibetan, Tigrigna, Turkish, Turkmen, Ukranian, Urdu, Uyghur/Uigur, Uzbek, Vietnamese, Wolof, Xhosa, Yoruba, and Zulu.

Competitive Preference Priority II: For FY 2009, this priority is a competitive preference priority. Under 34 CFR 75.105(c)(2)(i) and 664.31(g), we award up to an additional five (5) points to a short-term project abroad application that meets this priority. This priority is:

Short-term seminars that develop and improve foreign language and area studies at elementary and secondary schools.

Invitational Priority: For FY 2009 this priority is an invitational priority. Under 34 CFR 75.105(c)(1) we do not give an application that meets this invitational priority a competitive or absolute preference over other applications. This priority is:

Projects that support increasing participation of underrepresented minorities in foreign languages and in area and international studies are encouraged.

| 9                                                                              | IRIS                       | VICE                                | INTE                                                                                                  | RNATIONAL RESOURCE                   | INFORMATION SYSTEM   |
|--------------------------------------------------------------------------------|----------------------------|-------------------------------------|----------------------------------------------------------------------------------------------------|--------------------------------------|----------------------|
| Program:<br>Institution:<br>Project:<br>Award #:<br>Project Dire<br>World Area | ector:                     |                                     | Grant Start I<br>Grant End Da<br>Report Due I<br>Extended En<br>Extended Du<br>Submit Date<br>Amount: | ate:<br>Date:<br>d Date:<br>ne Date: |                      |
|                                                                                | Home U                     | pdate Password Conta                | ct Us   Help   User Gui                                                                               | de Logoff                            |                      |
| Project Info                                                                   | Administrative<br>Add User | Travel Requests                     | Pre-Seminar                                                                                           | Reports<br>Post-Seminar              | View/Submit Report   |
| Post-Seminar<br>Screens<br>Budget                                              | on Evaluation In-Coun      | try Activities In-Cou<br>Experience |                                                                                                    | nding Outreach Activitie             | es Priorities Budget |

For each category, enter the amount of Fulbright-Hays GPA funds expended during the grant period. Totals will be automatically calculated.

\* Required fields

| Budget Category                                             | Fulbright-Hays GPA<br>Funds Spent in the<br>Current Reporting<br>Period |
|-------------------------------------------------------------|-------------------------------------------------------------------------|
| Personnel                                                   | \$                                                                      |
| Fringe Benefits                                             | \$                                                                      |
| Travel                                                      | \$                                                                      |
| Equipment                                                   | \$                                                                      |
| Supplies                                                    | \$                                                                      |
| Contractual                                                 | \$                                                                      |
| Other                                                       | \$                                                                      |
| Total Direct Costs                                          | \$                                                                      |
| Total Indirect Costs<br>(may not exceed 8% of direct costs) | \$                                                                      |
| Total Budget                                                | \$                                                                      |

Comments: (limit 1,000 characters and spaces)

 $\overline{=}$ 

Budget attachment: \* Excel spreadsheet only. Attach a spreadsheet with detailed budget information. Your project file must be formatted for letter-size paper prior to upload.

(Note: The file must have a .xls extension and may not contain any of the following characters: -: / \ \*? " <> |).

### no file selected

(Click the "Browse..." button to attach an electronic copy of the project budget. When prompted, locate and select the budget file. Only one spreadsheet may be attached to this report. Uploading a document replaces the document previously attached.)

| IEF                   |                                                                                   | IRIS                       |                                    |                  |                                                                                                    |                           | - Joseph             |
|-----------------------|-----------------------------------------------------------------------------------|----------------------------|------------------------------------|------------------|----------------------------------------------------------------------------------------------------|---------------------------|----------------------|
| INTERNA               | Program:<br>Institution:<br>Project:<br>Award #:<br>Project Direct<br>World Area: | GPA                        | RVICE                              | G<br>R<br>E<br>S | INTERN<br>Frant Start Date<br>frant End Date<br>eport Due Date<br>xtended End I<br>xtended Due<br>ubmit Date:<br>mount: | te:<br>e:<br>te:<br>Date: | INFORMATION SYSTEM   |
|                       |                                                                                   | Home U                     | Ipdate Password   Conta            | ict Us   Help    | p   User Guide                                                                                                    | Logoff                    |                      |
| Proj                  | ect Info                                                                          | Administrative<br>Add User | Travel Requests                    | Pre-S            | Seminar                                                                                                    | Reports<br>Post-Seminar   | View/Submit Report   |
| Post-Semir<br>Screens | nar Orientation                                                                   | Evaluation In-Cour         | ntry Activities In-Col<br>Experien |                  | Sources of Fundir                                                                                                    | ng Outreach Activiti      | es Priorities Budget |
| Fin                   | al Budge                                                                          | et                         |                                    |                  |                                                                                                    |                           |                      |

For each category, enter the amount of Fulbright-Hays GPA funds expended during the grant period. Totals will be automatically calculated.

\* Required fields

| Budget Category                                             | Fulbright-Hays GPA<br>Funds Spent in the<br>Current Reporting<br>Period |
|-------------------------------------------------------------|-------------------------------------------------------------------------|
| Personnel                                                   | \$                                                                      |
| Fringe Benefits                                             | \$                                                                      |
| Travel                                                      | \$                                                                      |
| Equipment                                                   | \$                                                                      |
| Supplies                                                    | \$                                                                      |
| Contractual                                                 | \$                                                                      |
| Other                                                       | \$                                                                      |
| Fall / Final                                                | \$                                                                      |
| Total Direct Costs                                          | \$                                                                      |
| Total Indirect Costs<br>(may not exceed 8% of direct costs) | \$                                                                      |
| Total Budget                                                | \$                                                                      |

Comments: (limit 1,000 characters and spaces)

Budget attachment: \* Excel spreadsheet only. Attach a spreadsheet with detailed budget information. Your project file must be formatted for letter-size paper prior to upload.

(Note: The file must have a .xls extension and may not contain any of the following characters: -: / \ \* ? " <> )).

### no file selected

(Click the "Browse..." button to attach an electronic copy of the project budget. When prompted, locate and select the budget file. Only one spreadsheet may be attached to this report. Uploading a document replaces the document previously attached.)

|                                                                                                   | IRIS                                                                                        |                        | $\parallel$                                                                                          |                                                 | Letter         |
|---------------------------------------------------------------------------------------------------|---------------------------------------------------------------------------------------------|------------------------|----------------------------------------------------------------------------------------------------|-------------------------------------------------|----------------|
|                                                                                                   | n an an an an an an an an an an an an an                                                    |                        | J.                                                                                                   | $ $ $ $ $\mathcal{E}$                           | 2              |
| NATIONAL EDUC                                                                                     | ATION PROGRAMS SEI                                                                          | RVICE                  | INTE                                                                                                 | RNATIONAL RESOURCE                              | INFORMATION S  |
| Program:<br>Institution:<br>Project:<br>Award #:<br>Project Dire<br>World Area:                   |                                                                                             |                        | Grant Start I<br>Grant End D<br>Report Due I<br>Extended En<br>Extended Du<br>Submit Date<br>Amount: | ate:<br>Date:<br>d Date:<br>e Date:<br>:<br>\$0 |                |
|                                                                                                   | Home <u>L</u><br>Administrative                                                             | Jpdate Password Contac | <u>ct Us   Help   User Gui</u>                                                                       | de <u>Logoff</u><br>Reports                     |                |
| Project Info                                                                                      | Add User                                                                                    | Travel Requests        | Pre-Seminar                                                                                          | Post-Seminar                                    | View/Submit Re |
| Projec<br>Title:<br>Addres<br>Fax:<br>Email:<br>Web si<br>Home                                    | Identification<br>t Director:<br>ss:<br>:<br>:<br>:<br>ite:<br>institution:<br>t title: GPA |                        |                                                                                                    |                                                 |                |
| World                                                                                             | area:<br>ontact:                                                                            |                        |                                                                                                    |                                                 |                |
| World<br>IEPS c                                                                                   |                                                                                             |                        |                                                                                                    |                                                 |                |
| World<br>IEPS c<br>Subjec                                                                         | ontact:                                                                                     |                        |                                                                                                    |                                                 |                |
| World<br>IEPS c<br>Subjec<br>Travel Ap<br>Participant<br>Purpose of<br>Countries:<br>Fulbright-Ha | oontact:<br>et areas:<br>proval Request<br>name(s):                                         | \$0                    |                                                                                                    |                                                 |                |

| Participants                                            | Report submitted:                                                    |
|---------------------------------------------------------|----------------------------------------------------------------------|
| rticipant name:                                         | Date submitted:                                                      |
| ail:                                                    |                                                                      |
| sition title:                                           |                                                                      |
| titution:                                               |                                                                      |
| dress:                                                  |                                                                      |
| rticipant type:                                         |                                                                      |
| rticipant specialty:                                    |                                                                      |
| eviously participanted in a Fulbright-Hays Seminal      | is of or A projecti                                                  |
|                                                         |                                                                      |
|                                                         |                                                                      |
|                                                         |                                                                      |
| There is no information entered on the following screen | n(s) for this report. Click the link to return to the screen.        |
| Budget                                                  |                                                                      |
| Project Overview                                        |                                                                      |
| Orientation Evaluation                                  |                                                                      |
| In-Country Activities                                   |                                                                      |
| In-Country Experience Eval                              |                                                                      |
| Sources of Funding                                      |                                                                      |
| Outreach Activities                                     |                                                                      |
| <u>Priorities</u>                                       |                                                                      |
| <u>Budget</u>                                           |                                                                      |
| -                                                       | Contact Us   Help   User Guide   Logoff                              |
| / / _                                                   | Contact Us   Help   User Guide   Logoff<br>ducation Programs Service |
| U.S. Dep                                                | partment of Education                                                |
| Office of P                                             | ostsecondary Education                                               |

Office of Postsecondary Education 1990 K Street, N.W., Washington, DC 20006-8521 Phone: (202) 502-7700